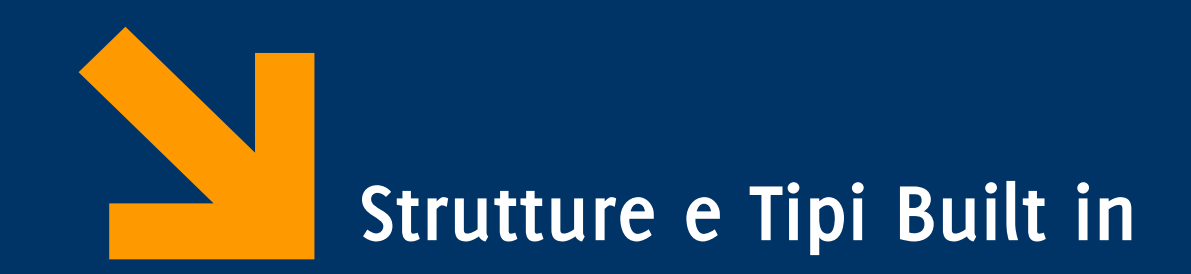

Informatica A AA 2023 / 2024 Giacomo Boracchi

6 Ottobre 2023

[giacomo.boracchi@polimi.it](mailto:giacomo.boracchi@polimi.it)

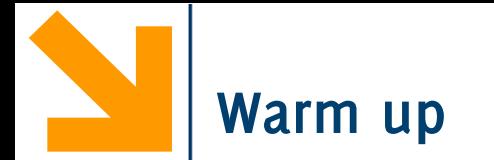

Scrivere un programma che richiede due stringhe all'utente Il programma controlla se le due stringhe contengono le stesse vocali nello stesso ordine

Hint: estrarre, da ogni stringa, una stringa contenente solo le vocali

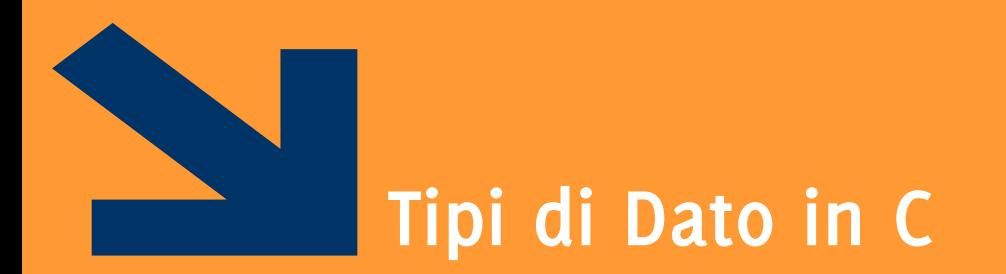

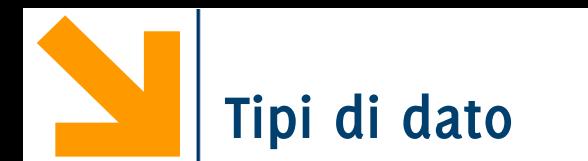

I **tipi di dato** rappresentano:

- un insieme di **valori**
- un insieme di **operazioni** applicabili a questi

Ogni **tipi di dato diversi** hanno **rappresentazioni** in memoria differenti

• Il numero di celle/parole e la codifica utilizzata può cambiare

La memoria utilizzata per allocare le variabili di un determinato tipo cambia con la piattaforma (i.e., compilatore / sistema operativo / hardware)

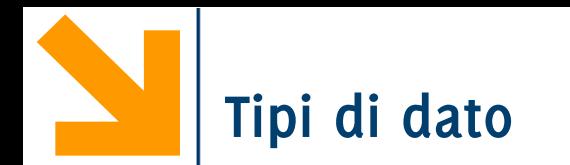

Classificazione sulla base della struttura:

- **Tipi semplici**, informazione logicamente **indivisibile** (e.g. **int, char, float..**)
- **Tipi strutturati**: aggregazione di variabili di tipi semplici

Altra classificazione:

- **Built in**, tipi già presenti nel linguaggio base
- **User defined,** nuovi tipi creati nei programmi «componendo» variabili di tipo built in

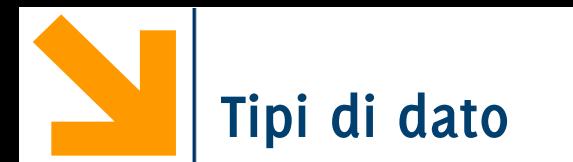

Classificazione sulla base della struttura:

- **Tipi semplici**, informazione logicamente **indivisibile** (e.g. **int, char, float..**)
- **Tipi strutturati**: aggregazione di variabili di tipi semplici

Altra classificazione:

- **Built in**, tipi già presenti nel linguaggio base
- **User defined,** nuovi tipi creati nei programmi «componendo» variabili di tipo built in

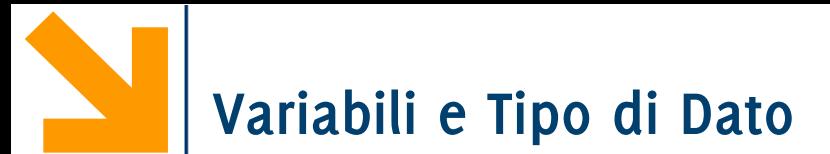

In C **tutte le variabili** hanno un **tipo**, associato stabilmente mediante la **dichiarazione**

Il **tipo** di una variabile:

- definisce l'insieme dei **valori ammissibili**
- definisce l'insieme delle **operazioni applicabili**
- permette di **rilevare errori** al momento della compilazione
- definisce lo **spazio in memoria** allocato in corrispondenza alla variabile
	- −Questa però dipende anche dalla piattaforma (i.e., compilatore + sistema operativo + hardware)

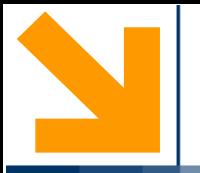

## **Tipi Semplici**

**char, int, float, double**

**Informatica A, Giacomo Boracchi** 

#### POLITECNICO DI MILANO

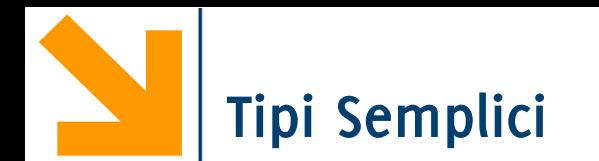

## Ecco i **quattro tipi semplici** del C e la loro dimensione

- **char:** 1 Byte
- **int**: tipicamente 1 parola di memoria
- **float:** dipende dal compilatore (4 Byte spesso)
- **double:** dipende dal compilatore (più del **float** )
- **Qualificatori** di tipo (per **int** e **char**)
	- **signed** utilizza una codifica con il segno (CP2)
	- **unsigned** prevede solo valori positivi
	- **NB** Allocano lo stesso spazio

**Quantificatori** di tipo, modificano la dimensione allocata

- **short** (per **int**)
- **long** (per **int** e **double**)

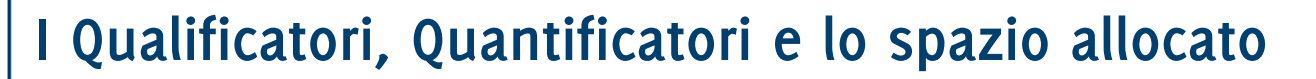

**int Pippo; //codifica in CP2**

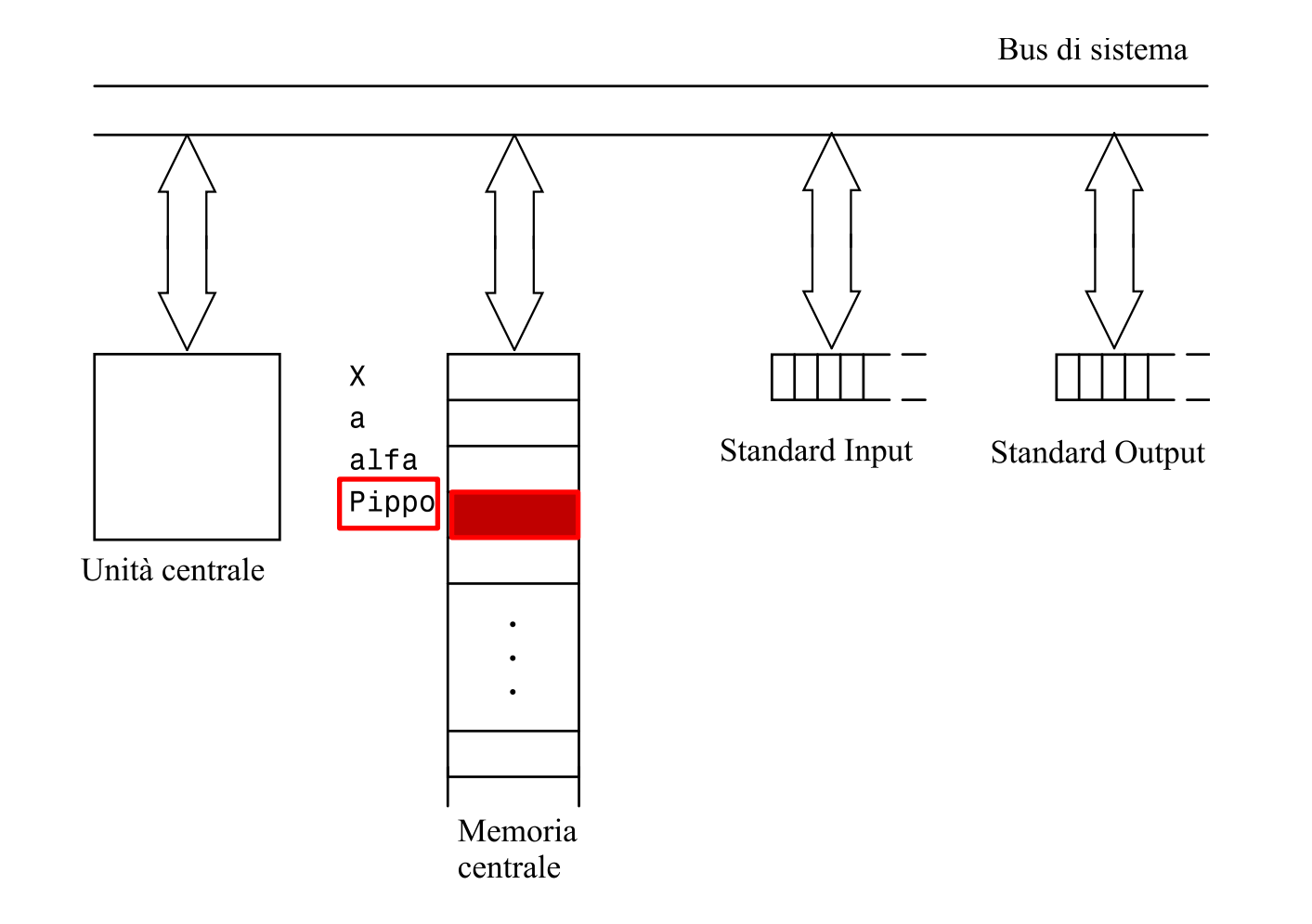

## **I Qualificatori, Quantificatori e lo spazio allocato**

**unsigned int Pippo; //codifica di un intero positivo**

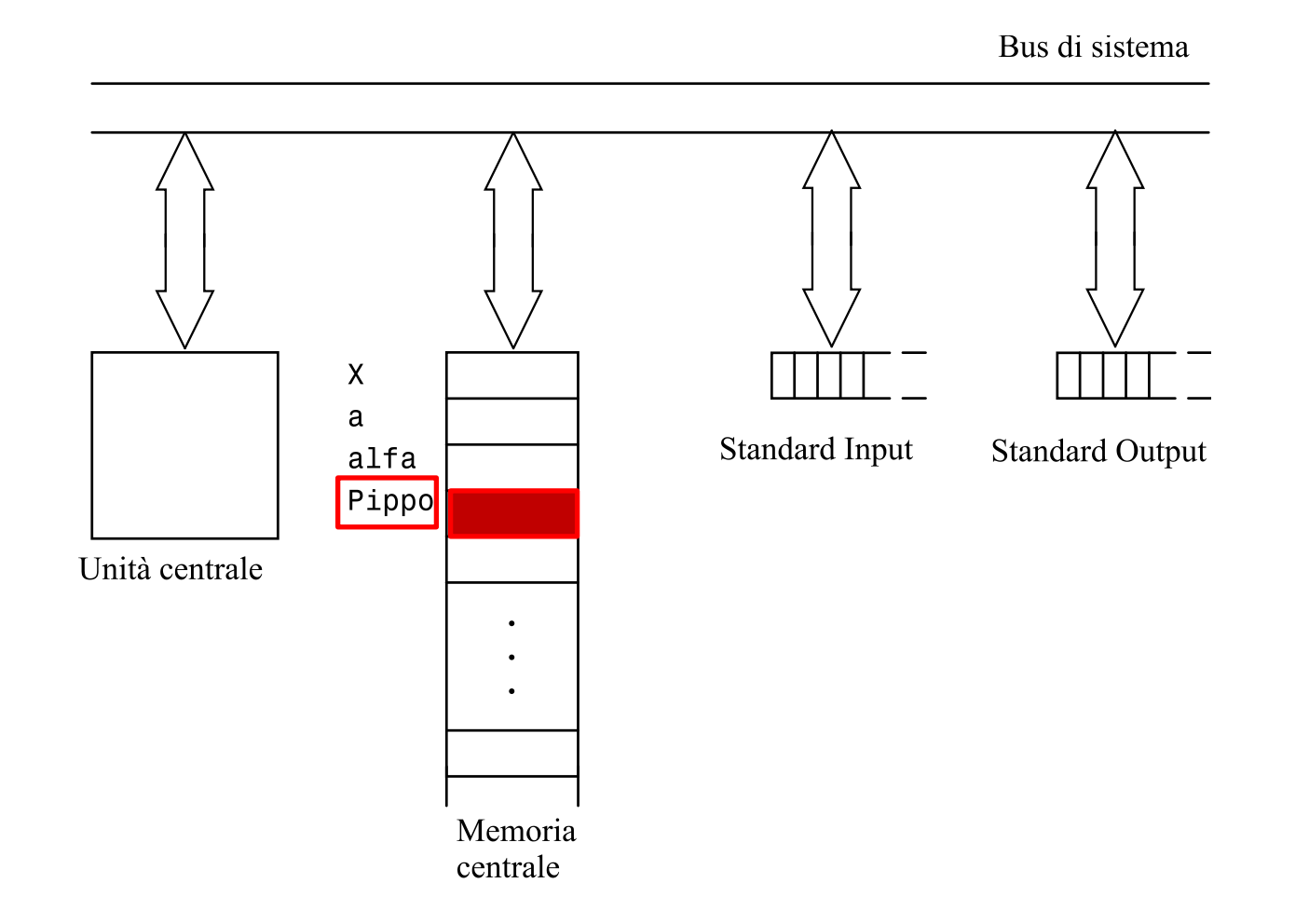

**I Qualificatori, Quantificatori e lo spazio allocato**

**long int Pippo;**

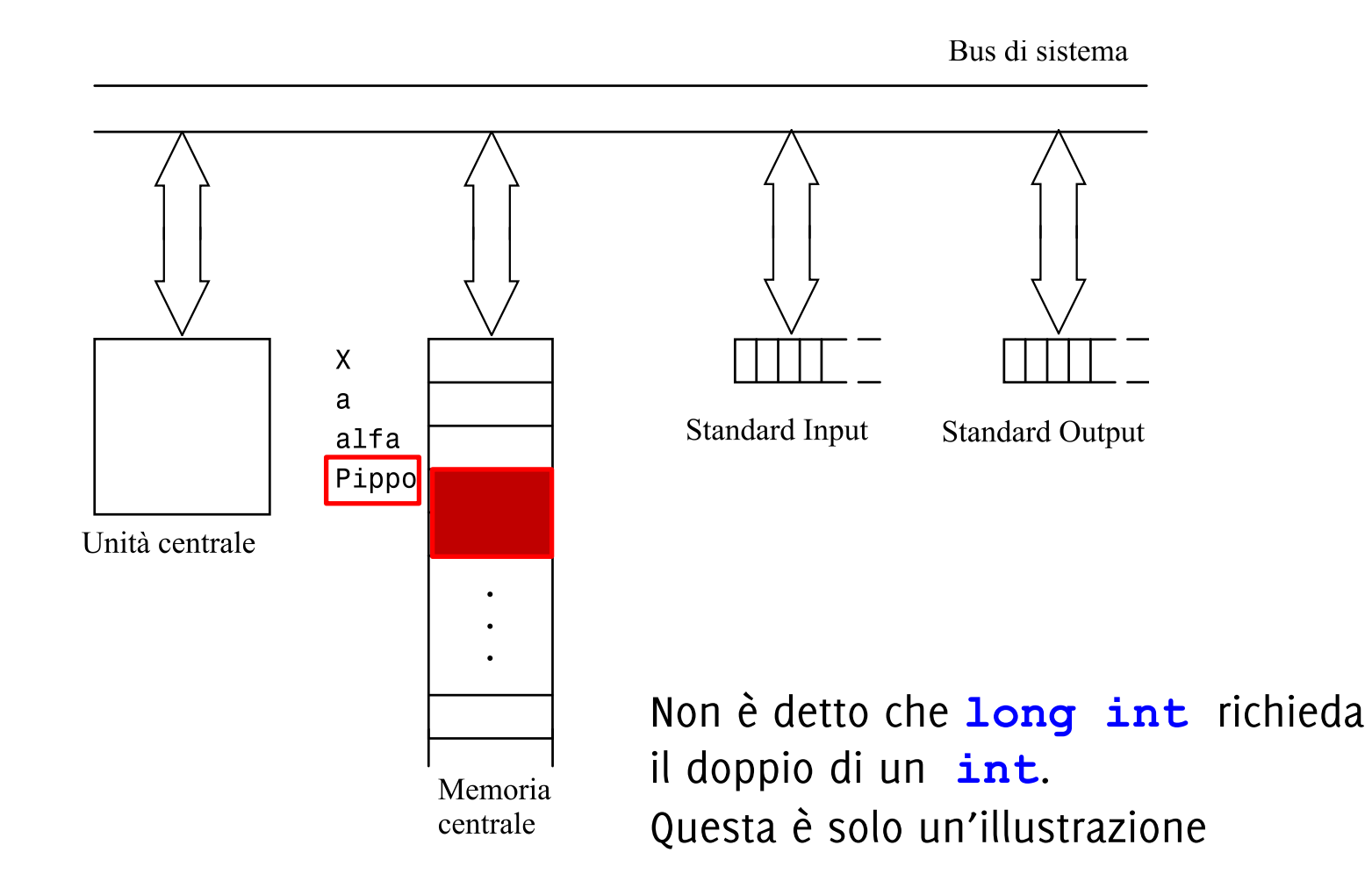

**I Qualificatori, Quantificatori e lo spazio allocato**

**unsigned long int Pippo;**

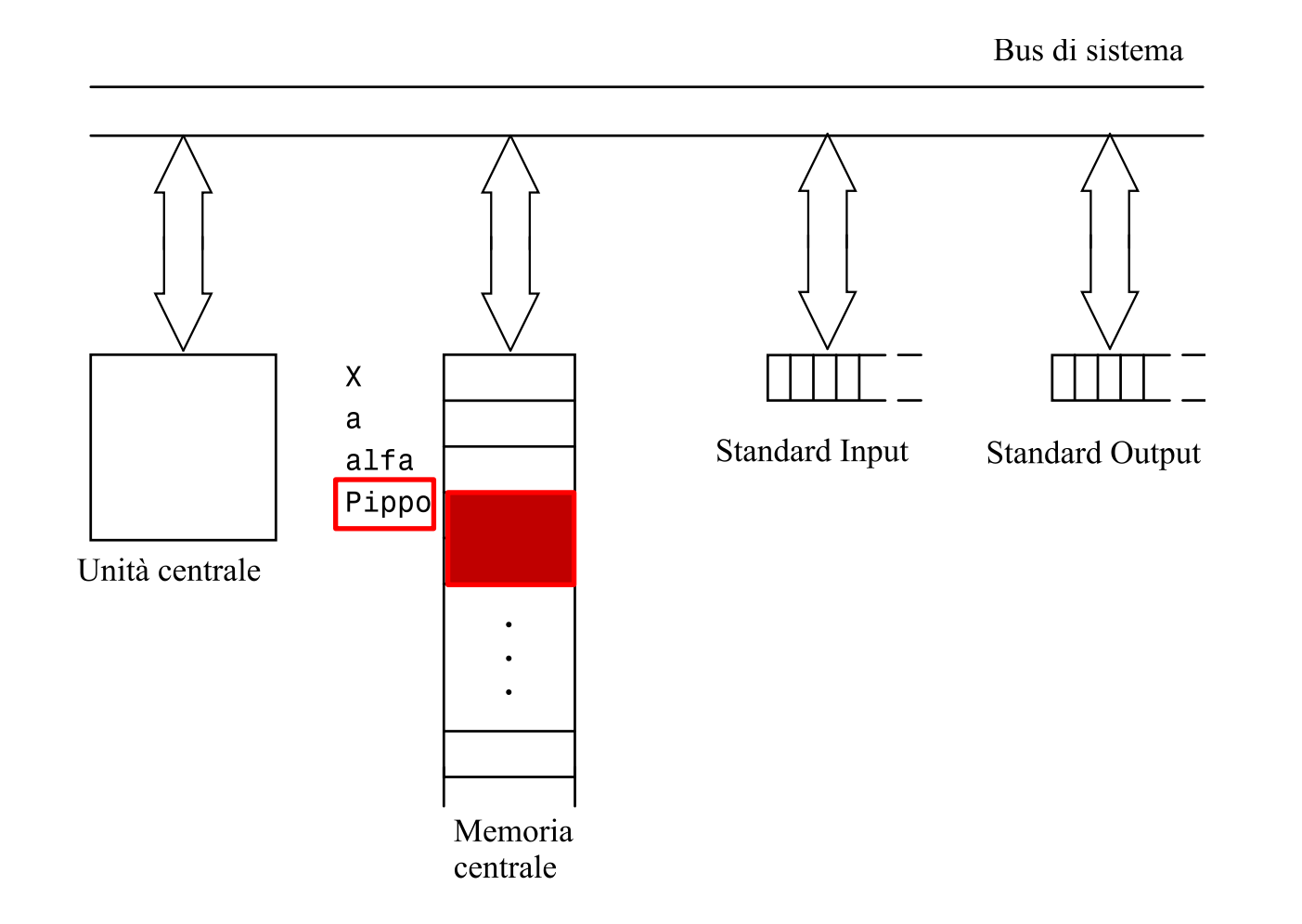

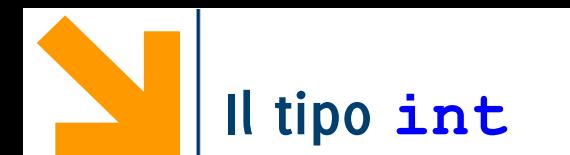

Rappresentano un **sottoinsieme** di ℕ

Lo **spazio** allocato è tipicamente **una parola**, e dipende dalla piattaforma, oltre che dai qualificatori e quantificatori

Fatti garantiti:

- spazio (**short int**) ≤ spazio (**int**) ≤ spazio (**long int**)
- spazio (**signed int**) = spazio (**unsigned int**)

Es, se la parola è a 32 bit,

- **signed**  $int_{0}^{231}$ , …, 0, … +  $2^{31}$  1, i.e.,  $2^{32}$  numeri
- **unsigned**  $int_{0}^{10} (0, 0.01 + 2^{32} 1)$ , sempre  $2^{32}$  numeri

Come faccio a sapere i limiti per un intero?

• **#include<limits.h>,** e richiamo le costanti **INT\_MIN,INT\_MAX**

Quando il valore di una variabile int eccede **INT\_MAX** si ha overflow

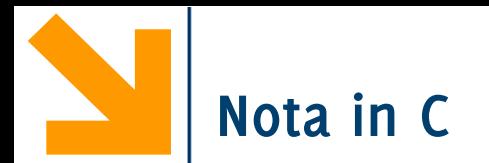

Come faccio a scoprire quanti Byte usa il mio sistema per un intero (o un certo tipo)?

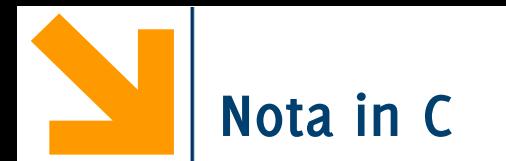

Come faccio a scoprire quanti Byte usa il mio sistema per un intero (o un certo tipo)? … dichiaro un array di interi (o di un certo tipo) e faccio la differenza tra gli indirizzi di due elementi consecutivi

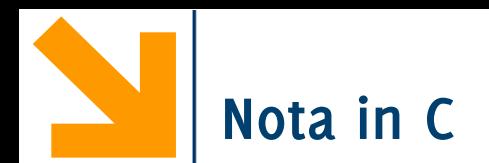

{

Come faccio a scoprire quanti Byte usa il mio sistema per un intero (o un certo tipo)?

… dichiaro un array di interi (o di un certo tipo) e faccio la differenza tra gli indirizzi di due elementi consecutivi

```
int main()
```

```
int v[2];
short int sv[2];
long int lv[2];
float f[2];
double d[2];
long double ld[2];
printf("\ndimensione int: %p - %p ", &v[1], &v[0]);
printf("\ndimensione short int: \%p - \%p", \&s\vee[1], \&s\vee[0]);
printf("\ndimensione long int: %p - %p", &lv[1], &lv[0]);
printf("\ndimensione float: %p - %p", &f[1], &f[0]);
printf("\ndimensione double: %p - %p", \&d[1], \&d[0]);
printf("\ndimensione long double: \%p - \%p", \&1d[1], \&1d[0]);
// per vedere la differenza come numero di Byte occorre il casting (che vedremo poi)
```
return 0;

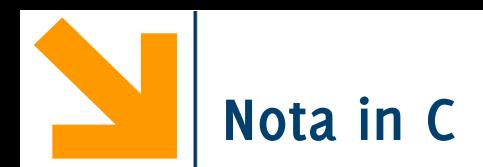

{

Come faccio a scoprire quanti Byte usa il mio sistema per un intero (o un certo tipo)?

… dichiaro un array di interi (o di un certo tipo) e faccio la differenza tra gli indirizzi di due elementi consecutivi "C:\Users\Giacomo\Dropbox (DEIB)\Didattica\2022 Informatica A Boracchi\Lez7 codes\sizes.exe" int main()

```
dimensione int: 00000000061FE1C - 000000000061FE18
                                          dimensione short int: 000000000061FE16 - 000000000061FE14
int v[2];
                                          dimensione long int: 000000000061FE10 - 000000000061FE0C
short int sv[2];
                                          dimensione float: 000000000061FE08 - 000000000061FE04
long int lv[2];
                                          dimensione double: 000000000061FDF8 - 000000000061FDF0
float f[2];
                                          dimensione long double: 000000000061FDE0 - 000000000061FDD0
                                          Process returned 0 (0x0) execution time : 0.088 s
double d[2];
                                          Press any key to continue.
long double ld[2];
printf("\ndimensione int: %p - %p ", &v[1], &v[0]);
printf("\ndimensione short int: \%p - \%p", \&s\vee[1], \&s\vee[0]);
printf("\ndimensione long int: %p - %p", &lv[1], &lv[0]);
printf("\ndimensione float: %p - %p", &f[1], &f[0]);
printf("\ndimensione double: %p - %p", &d[1], &d[0]);
printf("\ndimensione long double: \%p - \%p", \&1d[1], \&1d[0]);
// per vedere la differenza come numero di Byte occorre il casting (che vedremo poi)
```
**Informatica A, AA 20/21, Giacomo Boracchi Informatica A, Giacomo Boracchi**

}

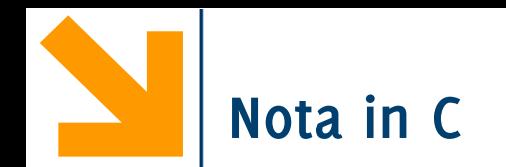

Se aggiungo il qualificatore **unsigned** , tutti i bit vengono usati solo per i numeri positivi. Quindi **si usa una codifica senza segno** per coprire un range maggiore. Provare per credere…

Supponiamo di avere 32 bit per un intero. Quando dichiaro

 $int i = -1;$ 

Corrisponde a scrivere  $-1$  in una cella di memoria in CP2.

In quella cella avrò tutti i bit a 1

Però, se leggo  $11...11$  come **unsigned int** questo corrisponde a  $2^{32} - 1$ **N.B <b>INT** MAX, vale  $2^{31} - 1$  **INT** MIN vale  $-2^{31}$  (perché è codificiato in CP2) Quindi per avere  $2^{32} - 1$  ho  $2 \star \text{INT}$  MAX+1  $2(2^{31} - 1) + 1$ 

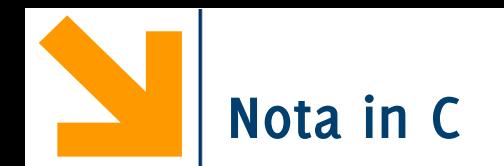

Se aggiungo il qualificatore **unsigned** , tutti i bit vengono usati solo per i numeri positivi. Quindi **si usa una codifica senza segno** per coprire un range maggiore. Provare per credere…

- -1 in CP2 7 bit 0000001 (+1) 1111110 (complemento) 1111111 (sommo 1)
	- 2 INT\_MAX +1 1111111 (come unsigned) +1 0000001 2 INT\_MAX + 2 (1)0000000 (come unsigned)

## INT\_MAX 0111111 (positivo in CP2)

- + 0000001
	- 1000000 (diventa negativo in CP2)

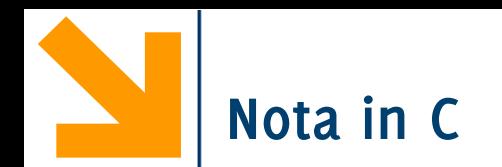

Se aggiungo il qualificatore **unsigned** , tutti i bit vengono usati solo per i numeri positivi. Quindi **si usa una codifica senza segno** per coprire un range maggiore.

### Provare per credere…

```
return 0;}
  #include<limits.h>
  int main()
   {
      int u = -1;
      printf("\nprint as integer: %d", u);
       printf("\nprint as unsigned integer: %u", u);
      printf("\n\nprint INT_MAX as integer: %d", INT_MAX);
       printf("\nprint INT_MIN as integer: %d", INT_MIN);
       printf("\nprint INT_MAX + 1 as integer: %d", INT_MAX + 1); //OVERFLOW
       printf("\n\nprint 2 * INT_MAX + 1 as unsigned integer: %u", 2 * INT_MAX + 1);
       printf("\nprint 2 * INT_MAX +2 as unsigned integer: %u", 2 * INT_MAX + 2);
       printf("\nprint 2 * INT_MAX + 1 as integer: %d\n" , 2 * INT_MAX + 1);printf("%u", u); legge il valore di u come unsigned int e lo stampa 
                                     printf("%d", u); legge il valore di u come int e lo stampa
```
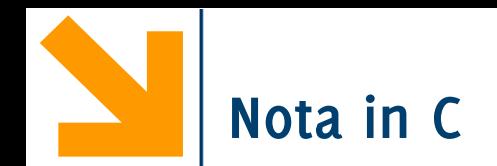

Se aggiungo il qualificatore **unsigned** , tutti i bit vengono usati solo per i numeri positivi. Quindi **si usa una codifica senza segno** per coprire un range maggiore.

Provare per credere…

TT "C:\Users\Giacomo\Dropbox (DEIB)\Didattica\2021\_Informatica A\_Boracchi\Lez7\unsign.exe"

```
print as integer: -1print as unsigned integer: 4294967295
```

```
print INT_MAX as integer: 2147483647
print INT MIN as integer: -2147483648
print INTMAX + 1 as integer: -2147483648
```

```
print 2 * INT_MAX + 1 as unsigned integer: 4294967295
print 2 * INT MAX + 2 as unsigned integer: 0print 2 * INT MAX + 1 as integer: -1
```

```
Process returned 0 (0x0) execution time : 0.063 s
Press any key to continue.
```
**-1** in CP2 si scrive mettendo tutti i bit disponibili a **1**… Se leggo **-1** come **unsigned int** trovo il maggior numero rappresentabile

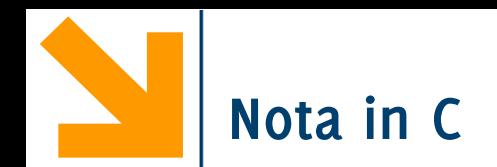

Se aggiungo il qualificatore **unsigned** , tutti i bit vengono usati solo per i numeri positivi. Quindi **si usa una codifica senza segno** per coprire un range maggiore.

Provare per credere…

TT "C:\Users\Giacomo\Dropbox (DEIB)\Didattica\2021\_Informatica A\_Boracchi\Lez7\unsign.exe"

```
print as integer: -1print as unsigned integer: 4294967295
```

```
print INT_MAX as integer: 2147483647
print INT MIN as integer: -2147483648
print INTMAX + 1 as integer: -2147483648
```

```
print 2 * INT_MAX + 1 as unsigned integer: 4294967295
print 2 * INT MAX + 2 as unsigned integer: 0print 2 * INTMAX + 1 as integer: -1
```

```
Process returned 0 (0x0) execution time : 0.063 s
Press any key to continue.
```
**INT MAX | INT MIN** sono il massimo | minimo **int** codificabile in CP2

**INT MAX + 1** eccede il range dei numeri positivi, la somma con 1 porta il primo bit a zero e si ottiene un numero negativo: **OVERFLOW!**

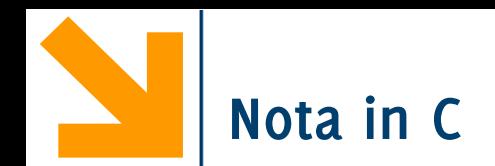

Se aggiungo il qualificatore **unsigned** , tutti i bit vengono usati solo per i numeri positivi. Quindi **si usa una codifica senza segno** per coprire un range maggiore.

Provare per credere…

LA "C:\Users\Giacomo\Dropbox (DEIB)\Didattica\2021\_Informatica\_A\_Boracchi\Lez7\unsign.exe"

```
print as integer: -1print as unsigned integer: 4294967295
```

```
print INT MAX as integer: 2147483647
print INT MIN as integer: -2147483648
print INTMAX + 1 as integer: -2147483648
```

```
print 2 * INT_MAX + 1 as unsigned integer: 4294967295
print 2 * INT MAX + 2 as unsigned integer: 0print 2 * INT MAX + 1 as integer: -1
```

```
Process returned 0 (0x0) execution time : 0.063 s
Press any key to continue.
```
**2 \* INT\_MAX + 1** posso comunque leggerlo come **unsigned int** ed in questo caso diventa l'intero più grande rappresentabile

Se leggo **2 \* INT\_MAX + 2** come **unsigned int** vado in OVERFLOW, ma si riparte da **0** perché la codifica è positiva

Se leggo  $2 * INT MAX + 1$  come  $int$ sono sempre in OVERFLOW, e faccio «un doppio giro» fino ad arrivare a **-1** 

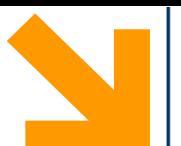

## **Operazioni built-in per dati di tipo int**

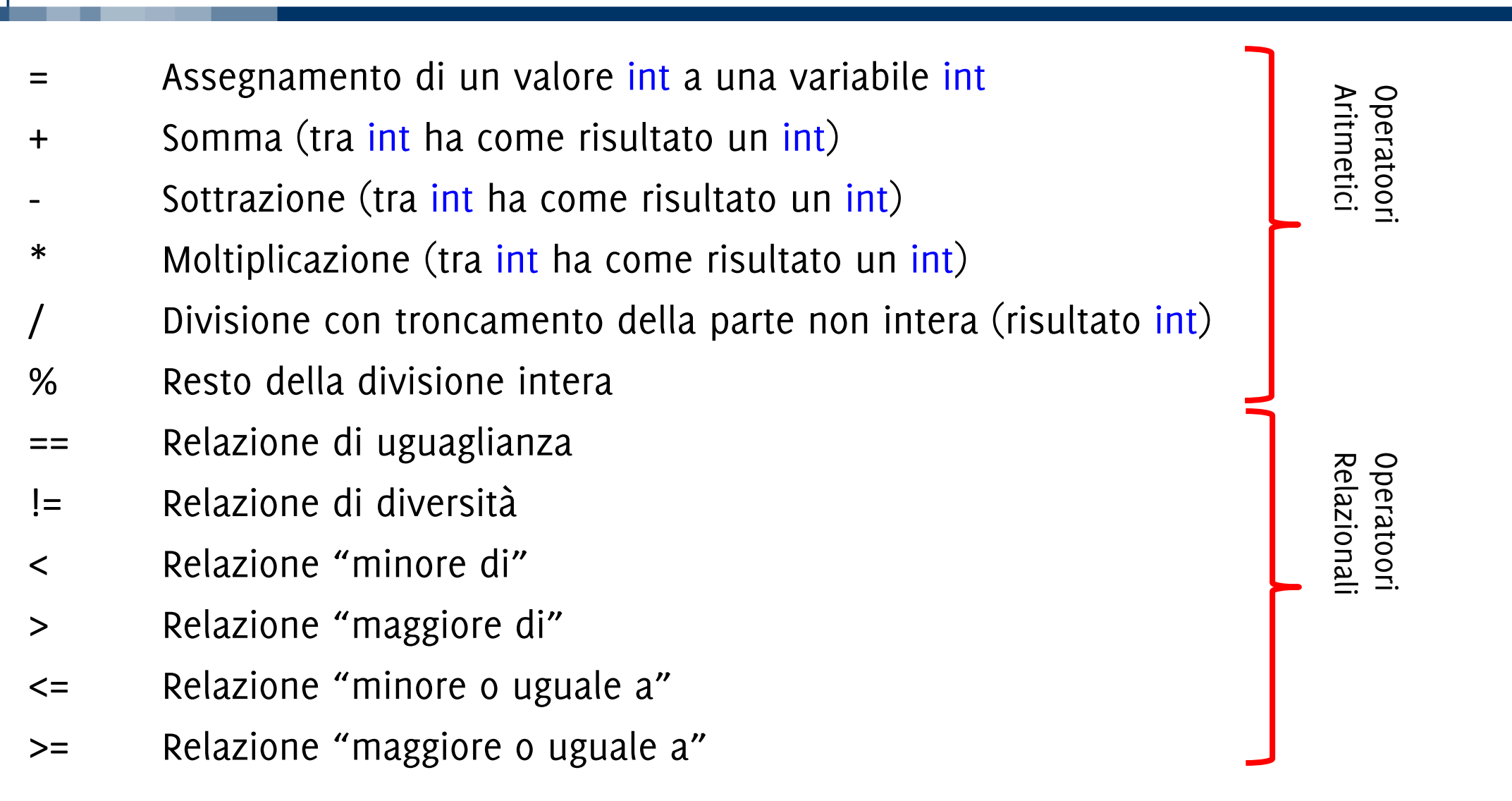

Approssimazione di ℝ (che è un insieme denso), quindi i **valori** vengono approssimati per «magnitudine», e limiti nella **precisione** della rappresentazione

Nella rappresentazione in virgola mobile (floating point) il numero  $n$  si scrive come due parti separate da "E":

- $m:$  mantissa
- e: esponente (rispetto alla base 10), tali che  $n = m * 10^e$

Ad esempio, 1 780 000.000 0023 in virgola mobile:

178 000.000 000 23 E1 17 800 000 000 023 E-7 1.780 000 000 0023 E+6

ecc.

Unico fatto certo: spazio (**float** ) ≤ spazio (**double**) ≤ spazio(**long double**)

Esempio tipico **float** in 4 byte e **double** in 8 byte ⇒ accuratezza: 6 decimali per **float**  15 decimali per **double**   $\Rightarrow$  valori tra 10<sup>-38</sup> e 10<sup>+38</sup> per **float** tra 10–308 e 10+308 per **double** 

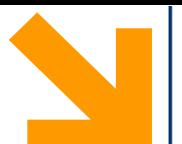

## **Operazioni built-in per dati di tipo float**

- = Assegnamento di un valore float a una variabile float
- + Somma (tra float, risultato float)
- Sottrazione (tra float, risultato float)
- \* Moltiplicazione (tra float, risultato float)
	- Divisione (tra float, risultato float)
- == Relazione di uguaglianza
	- != Relazione di diversità
	- < Relazione "minore di"
	- > Relazione "maggiore di"
	- <= Relazione "minore o uguale a"
	- >= Relazione "maggiore o uguale a"

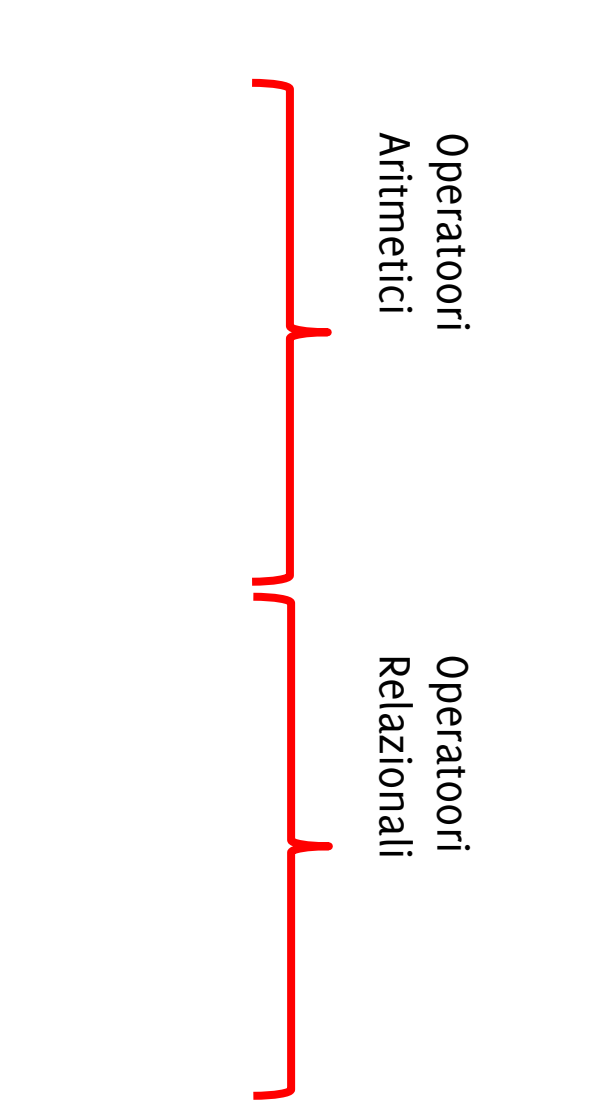

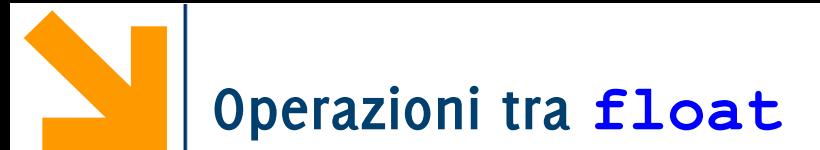

operazioni applicabili a **float** (anche a **double** e **long double**) sono le stesse degli **int**, ma divisione '/' dà risultato reale

**NB**: il simbolo dell'operazione è identico a divisione intera standard library **math.h** fornisce funzioni predefinite (**sqrt, pow, exp, sin, cos, tan.**..) applicate a valori double

⇒ si usa **double** anche quando basta **float**

Nella rappresentazione di un numero decimale possono esserci **errori di approssimazione**

- Non sempre:  $(x / y) * y == x$
- Per verificare l'uguaglianza tra **float** o **double**, definire dei bounds : Invece di

<sup>−</sup>**if (x == y)** ... è meglio

−**if (x <= y + .000001 && x >= y - .000001)**

Buona parte delle operazioni algebriche eseguibili tra **float** (es. l'elevamento a potenza, il logaritmo, la radice, il valore assoluto… ) sono nella libreria math che occorre includere con

• **#include<math.h>**

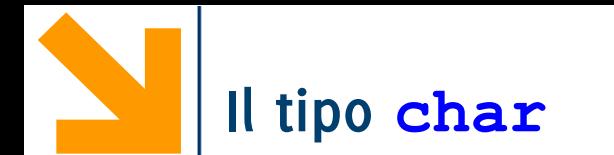

La codifica ASCII prevede di allocare sempre 1 Byte per rappresentare caratteri • alfanumerici

• di controllo (istruzioni legate alla visualizzazione),

C'è una corrispondenza tra i **char** e 256 numeri interi

Le operazioni sui **char** sono le stesse definite su **int** 

- hanno senso gli operatori aritmetici  $(+ * / \%)$
- hanno senso gli operatori di relazione  $(==, >, <, ...$  etc)

**unsigned char** coprono l'intervallo [0, 255].

**signed char** coprono l'intervallo [−128, 127].

**N.B**. non esistono tipi semplici più «piccoli» del **char** 

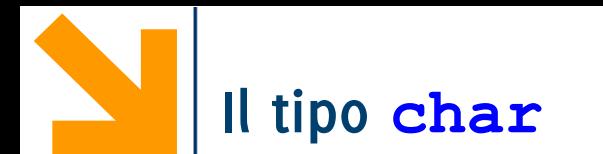

I valori costanti di tipo **char** nel codice sorgente si delimitano tra apici singoli **' '** Gli apici doppi **" "** vengono utilizzati per delimitare stringhe, i.e. sequenze di caratteri (non hanno un loro tipo built in)

• le abbiamo già viste in **printf** e **scanf**

# **La codifica ASCII (parziale)**

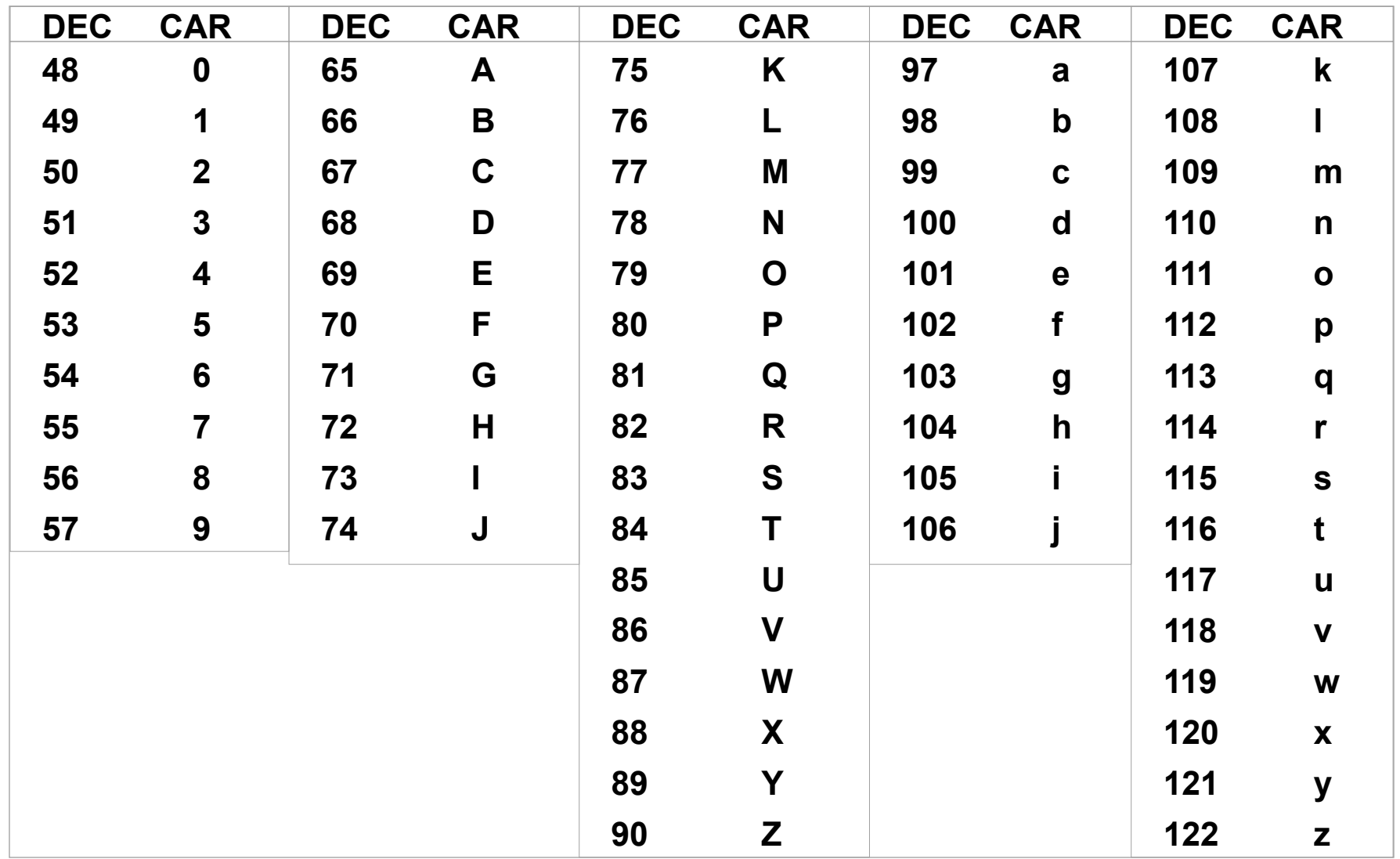

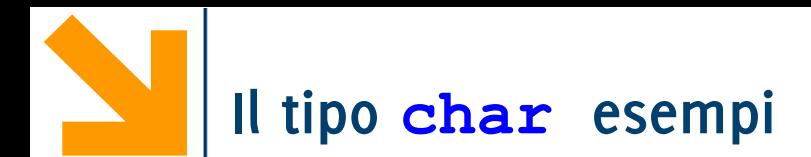

**char a,b;**  $b = 'q';$ **a = "q"; a = '\n'; b = 'ps'; a = 75;**   $a = 'c' + 1;$  $a = 'c' - 1;$ **a = 20; a \*= 4;**  $a$   $10$ ;  $a = '1';$ 

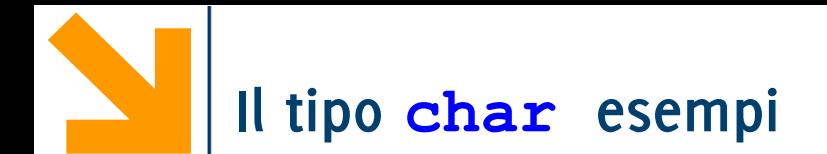

**char a,b; b = 'q'; /\* Le costanti di tipo carattere si indicano con ' \*/ a = "q"; /\* NO: "q" è una stringa, anche se di un solo carattere \*/ a = '\n'; /\* OK: \n è un carattere a tutti gli effetti anche sono due elementi\*/ b = 'ps'; /\* NO:'ps' non è un carattere valido\*/ a = 75; /\*associa ad a il carattere'K' cfr ASCII a = 'c' + 1; /\* a diventa 'd' \*/ a = 'c' - 1; /\* a diventa 'b' \*/ a = 20; a \*= 4; /\* sta per a = a \* 4, quindi a = 80 ('P')\*/ a -= 10; //a <--70 che corrisponde al carattere 'F' a = '1'; /\*a è il carattere 1, corrispondente a 49**

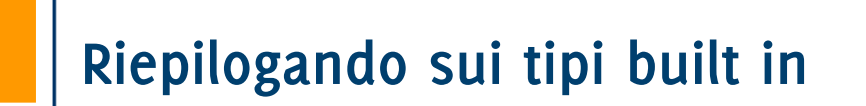

I tipi **integal** sono discreti, rappresentano valori **numerabili**

• sono **char** ed **int** con tutti i qualificatori e quantificatori (**signed/unsigned char, short/long int, signed/unsigned int**)

I tipi **floating** approssimano insiemi **densi**

• sono **float** e **double,** eventualmente con il quantificatori **long**

I tipi **floating** e **integral** assieme compongono i tipi **arithmetic**
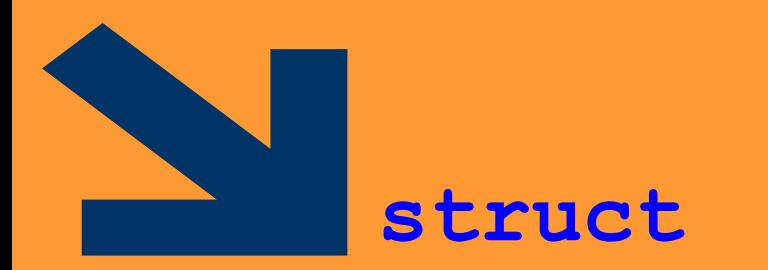

Tipi strutturati

**Informatica A, Giacomo Boracchi**

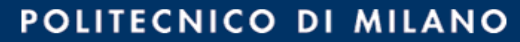

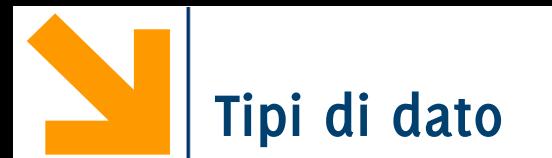

Classificazione sulla base della struttura:

- **Tipi semplici**, informazione logicamente **indivisibile** (e.g. **int, char, float..**)
- **Tipi strutturati**: aggregazione di variabili di tipi semplici

Altra classificazione:

- **Built in**, tipi già presenti nel linguaggio base
- **User defined,** nuovi tipi creati nei programmi «componendo» variabili di tipo built in

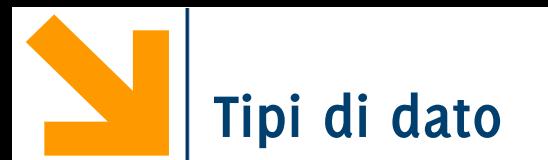

Classificazione sulla base della struttura:

- **Tipi semplici**, informazione logicamente **indivisibile** (e.g. **int, char, float..**)
- **Tipi strutturati**: aggregazione di variabili di tipi semplici

−array

−**struct**

Altra classificazione:

- **Built in**, tipi già presenti nel linguaggio base
- **User defined,** nuovi tipi creati nei programmi «componendo» variabili di tipo built in

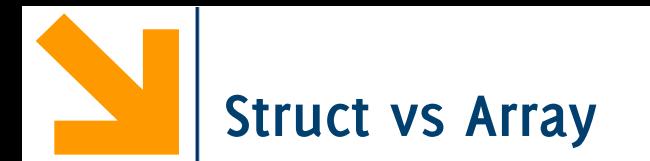

Gli **array** permettono di aggregare variabili **omogenee** in una sequenza

Le **struct** permettono di aggregare variabili **eterogenee** in una sola variabile

- Le **struct** è una sorta di "contenitore" per variabili disomogenee di tipi più semplici.
- Le variabili aggregate nella struct sono dette **campi** della struct
- Esempio: variabile per contenere anagrafica di impiegati
	- nome, cognome, codice fiscale, indirizzo, numero di telefono, stipendio, data di assunzione etc.
	- Non posso metterli in un array, sono variabili diverse, è molto sconveniente metterle in variabili separate, specialmente se ho diversi impiegati

Sintassi: **struct { tipo1 nomeCampo1; tipo2 nomeCampo2; …**

**tipoN nomeCampoN;} nomeStruct;**

Dichiara una variabile **struct** chiamata **nomeStruct** I nomi dei campi della struttura sono **nomeCampo1…** Dichiarazione compatta per campi dello stesso tipo

```
struct {
tipo1 nomeCampoA,nomeCampoB;
…
tipoN campoN;} nomeStruct;
```
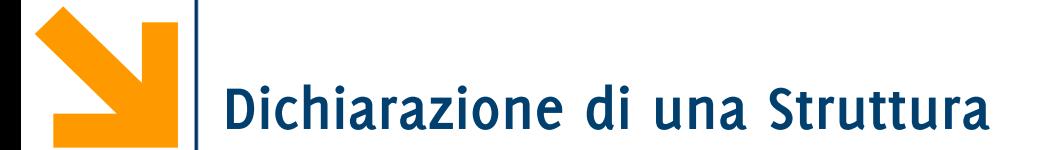

**…**

È possibile dichiarare due o più variabili dalla stessa struttura

```
struct {tipo1 nomeCampo1;
tipo2 nomeCampo2;
```
**tipoN nomeCampoN;}nomeStruct1, nomestruct2;**

**NB:** la dichiarazione di una struttura va nella **parte dichiarativa** del programma, **nel main()**

**NB**: i campi **non** sono **necessariamente** di **tipo built-in**, possono essere array o user defined (vedremo a breve)

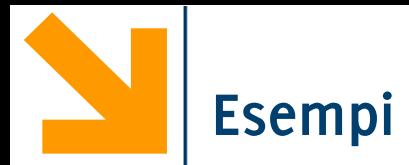

## **struct { float reale; float immaginaria;**

**} numeroComplesso;**

```
struct {
     int numero;
     char seme[10];
     } cartaDaGioco;
```
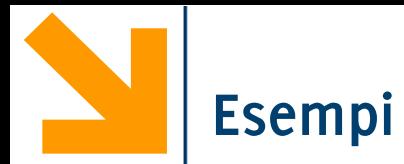

**struct { char Nome[30]; char Cognome[30]; int Stipendio; char CodiceFiscale[16]; } dip1, dip2;**

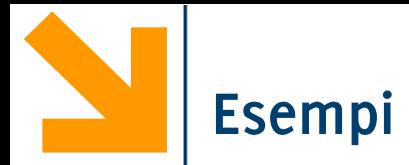

**{**

## **struct**

```
char marca[30];
char modello[100];
int anno;
int cilindrata;
int prezzo;
```
**} miaAuto, tuaAuto;**

**Domanda:** come faccio ad assegnare nel codice un valore ai campi **marca** e **modello?**

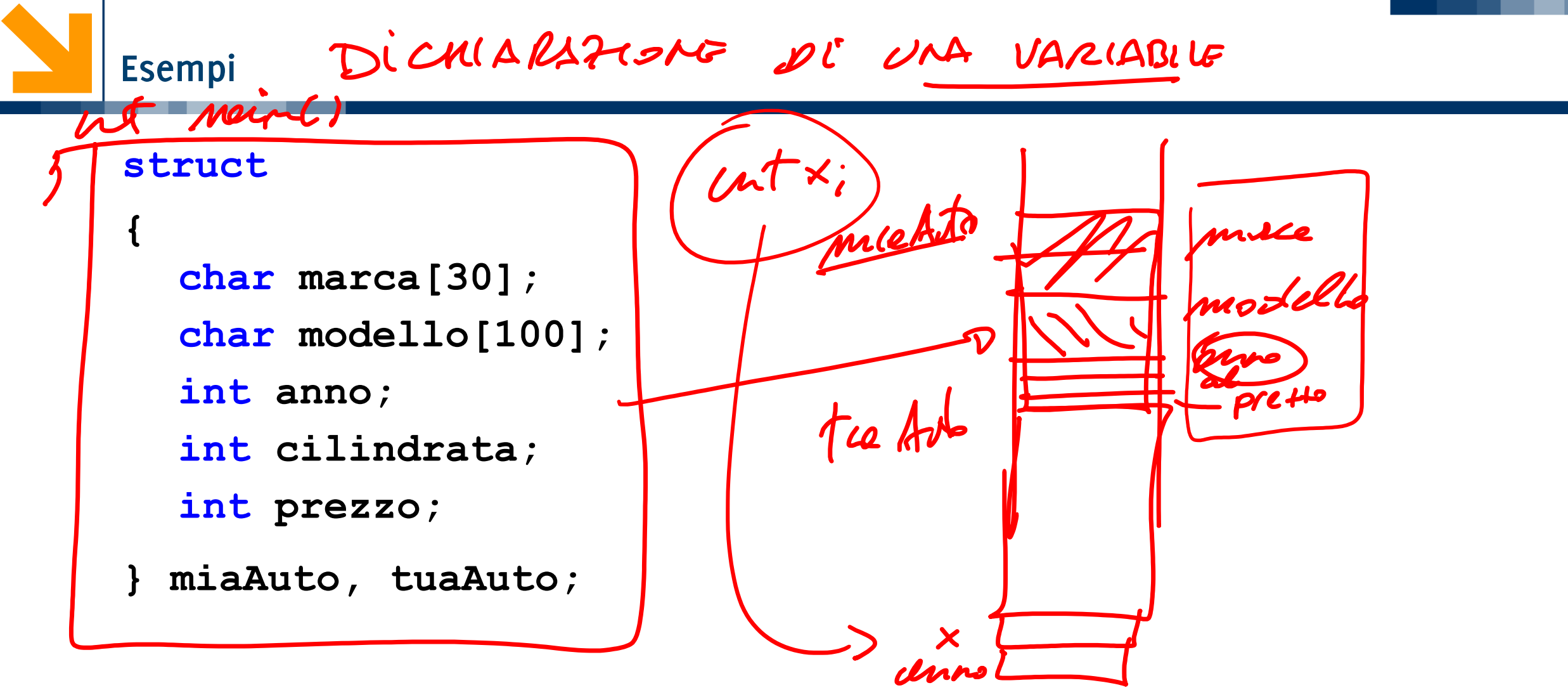

**Domanda:** come faccio ad assegnare nel codice un valore ai campi **marca** e **modello?**

Per accedere ai campi si usa l'operatore *dot* (i.e., il punto) Sintassi:

```
nomeStruct.nomeCampo;
```
Quindi, **nomeStruct.nomeCampo** diventa, a tutti gli effetti, **una «normale» variabile**  del tipo di **nomeCampo**.

- **Ai campi** di una struttura applicabili tutte le **operazioni caratteristiche** del tipo di appartenenza
- In questo senso, il dot è "analogo" a **[indice]**per gli array

Per accedere ai campi si usa l'operatore *dot* (i.e., il punto) Sintassi:

```
nomeStruct.nomeCampo;
```
Quindi, **nomeStruct.nomeCampo** diventa, a tutti gli effetti, **una «normale» variabile**  del tipo di **nomeCampo**.

 $\times$  ;

- **Ai campi** di una struttura applicabili tutte le **operazioni caratteristiche** del tipo di appartenenza
- In questo senso, il dot è "analogo" a **[indice]**per gli array

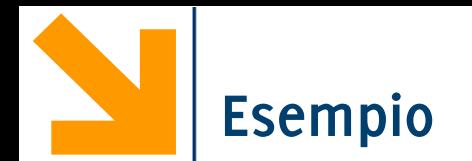

```
struct {char nome[30];
     char cognome[30];
     int stipendio;
     char codFiscale[16];
     } dip1, dip2;
// accedere ai campi di tipo semplice
dip1.stipendio = 30000;
dip2.stipendio = 2*(dip1.stipendio – 2000);
// accedere ai campi array
dip1.codiceFiscale[0] = 'K';
// copia del valore da un campo array all'altro
for(i = 0 ; i < 16 ; i++) 
     dip2.codFiscale[i]=dip1.codFiscale[i];
// copia il nome di un dipendente nell'altro
strcpy(dip2.nome, dip1.nome);
dip1.cognome = dip2.cognome; // sbagliato!
```
Non esistono caratteri speciali che permettano di usare **printf** e **scanf** direttamente su strutture.

```
Occorre lavorare campo per campo!
     struct {char nome[30];
     char cognome[30];
     int stipendio;
     } dip1;
     printf("\nInserire Nome 1: ");
     scanf("%s", dip1.nome); fflush(stdin);
     printf("\nInserire Cognome 1: ");
     scanf("%s", dip1.cognome);
     printf("\nInserire Stipendio 1: ");
     scanf("%d", &dip1.stipendio);
     printf("%s %s, guadagna %d $", 
             dip1.nome,dip1.cognome,dip1.stipendio);
```
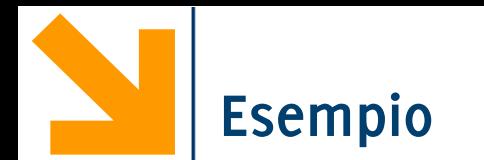

Definire una struttura atta a contenere una data (con mese testuale) e dichiarare due variabili **dataNascita** e **dataLaurea**.

- 1. Richiedere all'utente l'inserimento della data di nascita
- 2. Visualizzare a schermo la data di nascita
- 3. Definire la presunta data di laurea come
	- Giorno = giorno della nascita
	- Mese = mese della nascita
	- Anno = all'età di 24 anni
- 4. Stampare la presunta data di laurea

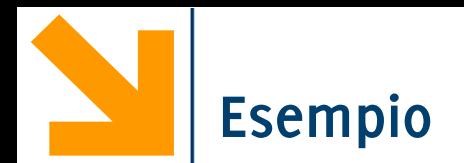

```
#include<stdio.h>
int main()
{struct {
      int giorno;
      char mese[20];
      int anno;} N, L;
printf("\nInserire giorno");
 scanf("%d", &N.giorno);
printf("\nInserire mese");
 scanf("%s", N.mese);
printf("\nInserire anno");
 scanf("%d", &N.anno);
printf("Nato il %d %s %d",N.giorno, N.mese, N.anno);
 L.giorno = N.giorno;
 strcpy(L.mese, N.mese);
 L.anno = N.anno + 24;
printf("\nTi laurerai il %d %s %d",L.giorno, L.mese, L.anno);
 return 0;}
```
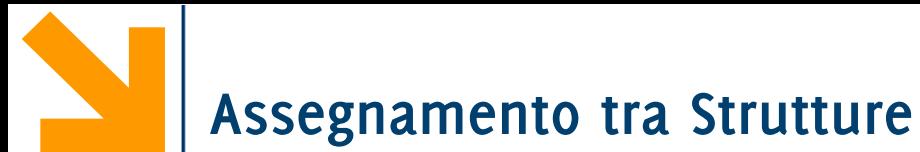

È possibile applicare **operazioni globali di assegnamento** tra **strutture identiche**.

```
struct {
    char nome[30];
    char cognome[30];
    int stipendio;
    char codiceFiscale[16];
    } dip1, dip2;
```
 **dip1 = dip2;**

Con l'assegnamento globale anche i valori nei campi di tipo array vengono copiati

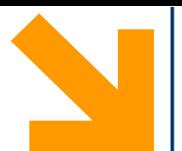

**L'assegnamento** è possibile **solo se** la **strutture sono identiche**, se cambia anche solo l'ordinamento dei campi non è possibile.

- L'assegnamento globale **NON** è possibile con gli **array**
	- Però, campi di strutture identiche che sono array (come nel caso di **dip1** e **dip2**) vengono assegnati correttamente!

Anche per struct, come per array, **NON** applicabili operazioni di **confronto** (**==** , **!=**)

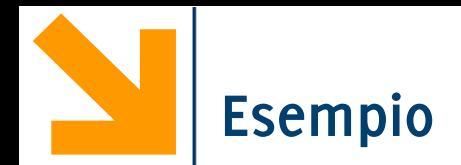

```
#include<stdio.h>
int main()
{struct {
      int giorno;
      char mese[20];
      int anno;} N, L;
 printf("\nInserire giorno");
 scanf("%d", &N.giorno);
 printf("\nInserire mese");
 scanf("%s", N.mese);
 printf("\nInserire anno");
 scanf("%d", &N.anno);
 printf("Nato il %d %s %d",N.giorno, N.mese, N.anno);
 L = N;
 L.anno += 24;
 printf("\nTi laurerai il %d %s %d",L.giorno, L.mese, 
 L.anno);
 return 0;}
                                      Assegnamento globale, 
                                       possibile solo se L ed N 
                                      sono strutture identiche.
```
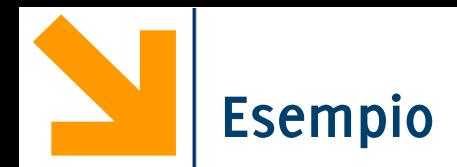

**Informatica A, AA 20/21, Giacomo Boracchi Informatica A, Giacomo Boracchi**

**return 0;}**

```
#include<stdio.h>
int main()
{struct {
      int giorno;
      char mese[20];
      int anno;} N, L;
 printf("\nInserire giorno");
 scanf("%d", &N.giorno);
 printf("\nInserire mese");
 scanf("%s", N.mese);
 printf("\nInserire anno");
 scanf("%d", &N.anno);
 printf("Nato il %d %s %d",N.giorno, N.mese, N.anno);
 L = N;
 L.anno += 24;
 strcpy(L.mese, "dicembre\0");
 printf("\nTi laurerai il %d %s %d",L.giorno, L.mese, 
 L.anno);
                                       Per cambiare il mese non 
                                       posso fare assegnamento 
                                       tra stringhe ma devo 
                                       ricorrere ad una strcpy
```

```
struct {
        int giorno, anno;
        char mese[20];
    } dN;
    struct {
        int giorno, anno;
        char mese[19];
    } dL;
…
dL = dN;
…
    error: incompatible types when assigning
```

```
to type 'struct <anonymous>'
from type 'struct <anonymous>'|
```
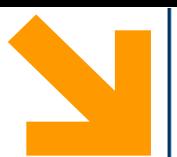

```
#include<stdio.h>
int main()
{
    struct{
    float x,y;
    }p,q;
    p.x = 10.0;p.y = 11.0;q = p;if(p == q)printf("\nuguali!\n");
    else
        printf("\ndiversi!\n");
                                                error: invalid operands to binary == 
                                       (have 'struct <anonymous>' and 'struct <anonymous>')
```
return 0;

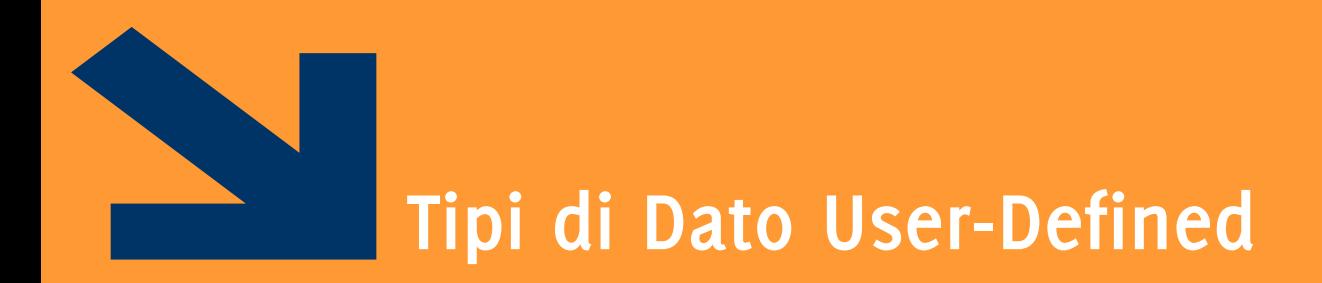

Definire nuovi tipi

**Informatica A, Giacomo Boracchi**

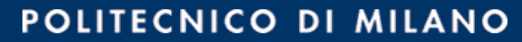

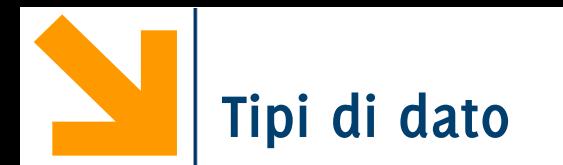

Classificazione sulla base della struttura:

- **Tipi semplici**, informazione logicamente **indivisibile** (e.g. **int, char, float..**)
- **Tipi strutturati**: aggregazione di variabili di tipi semplici
	- −array
	- −**struct**

Altra classificazione:

- **Built in**, tipi già presenti nel linguaggio base
- **User defined,** nuovi tipi creati nei programmi «componendo» variabili di tipo built in

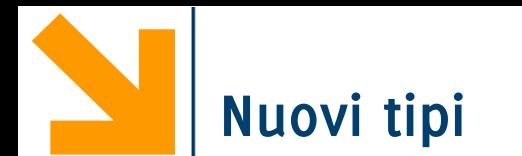

La keyword **typedef** permette di definire nuovi tipi in C Sintassi:

```
typedef nomeTipo NuovoNomeTipo;
```

```
Es: typedef int Anno;
```
**typedef unsigned int TempAssoluta;**

**typedef unsigned int Eta;**

- È possibile dichiarare nuovi tipi per
	- Un **tipo semplice** (**ridefinizione di tipo**)
	- Un **tipo strutturato**

**NB** La dichiarazione di nuovi tipi va **prima** di **int main()**, nel corpo del **main** potrò dichiarare variabili utilizzando **NuovoNomeTipo** con la solita sintassi

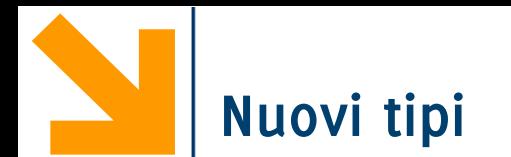

La keyword **typedef** permette di definire nuovi tipi in C Sintassi:

**typedef nomeTipo NuovoNomeTipo;**

Es: **typedef int Anno;**

**typedef unsigned int TempAssoluta; typedef unsigned int Eta;**

- È possibile dichiarare nuovi tipi per
	- Un **tipo semplice** (**ridefinizione di tipo**)
	- Un **tipo strutturato**

**NB** La dichiarazione di nuovi tipi va **prima** di **int main()**, nel corpo del **main** potrò dichiarare variabili utilizzando **NuovoNomeTipo** con la solita sintassi

 $#   
\n $\pi$  yields  $c - 3$   
\n $\pi$  yields at  $A$  and  $j$   
\n $\mu$  implies  $\mu$$ Anno el, e?, e};<br>Ele e1, ez;

Rende più leggibile e generale il codice.

```
Es typedef float MieiDati;
```
Se dichiaro tutte le variabili pensate per contenere i dati di tipo **MieiDati** il programma è facilmente estendibile a gestire dati a precisione maggiore. Basterà sostituire

**typedef double MieiDati;**

Es **typedef unsigned int TempAssoluta;**

Usare **TempAssoluta** per dichiarare una variabile rende il codice più leggibile.

Se si combina **typedef** con un costruttore **struct** o **array** i vantaggi diventano più evidenti.

```
typedef struct {int giorno;
                 char mese[20];
                 int anno;} Data;
```
Quando si associa un nuovo tipo ad una struttura è possibile:

- 1. dichiarare **altre strutture** come variabili del nuovo tipo
- 2. dichiarare **array** di strutture come array del nuovo tipo
- 3. utilizzare il nuovo tipo come **campo** di altre **strutture**
- 4. utilizzare il nuovo tipo come **tipo base per nuovi tipi**

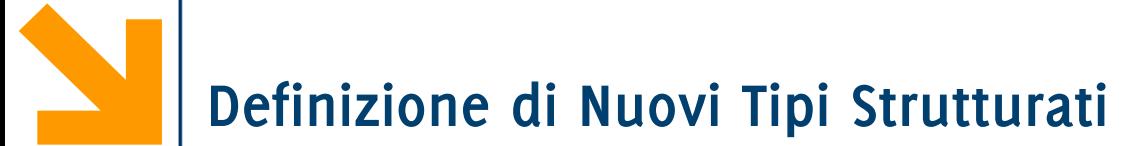

Dichiarare **altre strutture** (i.e., variabili del nuovo tipo) Data oggi, domani, dopoDomani; Dichiarare **array** del **nuovo tipo** (i.e., array di strutture) Data calendario[365]; Data settimana[7]; Data andataRitorno<sup>[2]</sup>;

**// popolare andataRitorno[0] con i dati dell'andata andataRitorno[0].giorno = 12; strcpy(andataRitorno[0].mese, "dicembre"); andataRitorno[0].anno = 2012;**

**// ritorno è come l'andata andataRitorno[1] = andataRitorno[0];**

```
// posticipo di 10 giorni il ritorno 
andataRitorno[1].giorno += 10;
```
## Utilizzare il nuovo tipo come **campo** di altre **strutture struct { char nome[30]; char cognome[30];**

**int stipendio;**

**char codiceFiscale[16];**

**Data dataDiNascita;} dip1;**

Utilizzare il nuovo tipo come **tipo di campi in nuovi tipi strutturati**

```
typedef struct {char nome[30];
```

```
char cognome[30];
```
**int stipendio;**

```
char codiceFiscale[16];
```
**Data dataDiNascita;**

**} Dipendente;**

```
Posso definire un nuovo tipo per variabili array
 typedef double PioggeMensili[12]; 
 PioggeMensili piogge87, piogge88, piogge89; 
 typedef double IndiciBorsa[12]; 
 IndiciBorsa indici87, indici88, indici89;
 typedef char Stringa[12];
 Stringa nome, cognome, s1;
È più comprensibile dell'omologo senza definizione di tipo
 double piogge87[12], piogge88[12], piogge89[12],
 double indici87[12], indici88[12], indici89[12];
```
Altro esempio classico **typedef char Stringa[30];**

```
A questo punto posso 
 typedef struct {
     Stringa nome;
     Stringa cognome;
     int stipendio;
     Stringa codFiscale;
     Data dataNascita;
     } Dipendente
```

```
Al posto di :
```

```
typedef struct {
 char nome[30];
 char cognome[30];
 int stipendio;
 char codiceFiscale[30];
Data dataNascita;
       } Dipendente
```
È possibile dichiarare tipi used-defined a partire da altri tipi user-defined

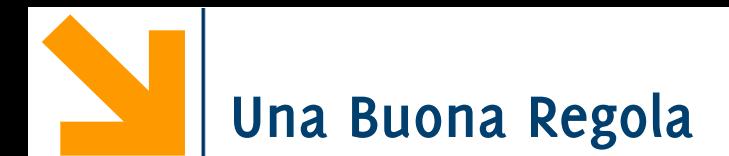

Utilizzare notazioni differenti per i tipi e per le variabili

Ad esempio:

• I tipi user defined iniziano con la lettera maiuscola, le variabili con la lettera minuscola

```
typedef char Stringa[30];
Stringa stringa;
  tipo variabile
```
• Usare un prefisso/suffisso per i tipi, ad esempio

```
typedef char stringa_t[30];
stringa_t stringa;
   tipo variabile
```
Valgono le **linee guida per l'assegnamento globale per struct e per array**:

- **NON è possibile l'assegnamento** tra due variabili dello stesso tipo quando sono **array**
- **È possibile associare variabili** dello stesso tipo se queste sono di tipo **struct** (anche se contengono array nei loro campi)
- **Non** è possibile eseguire **conversioni intrinseche** tra tipi definiti dall'utente (come avviene tra i tipi built in)
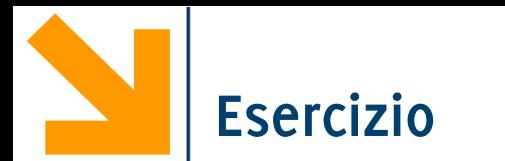

- 1. Utilizzare i nuovi tipi di dato recentemente utilizzati per definire un nuovo tipo atto a descrivere un libro (con autore, titolo, costo, data di pubblicazione) ed uno scaffale di libri.
- 2. Scrivere un frammento di codice in cui si esegue l'acquisizione dei dati relativi ad un libro e quindi popolare uno scaffale.
- 3. Stampare i dati relativi a tutti i libri presenti sullo scaffale.
- 4. Scrivere un frammento di codice che
	- a. Calcola il costo di tutti i libri presenti sullo scaffale (assumendo non vi siano più copie dello stesso libro)
	- b. Copia tutti i libri con autore che ha il cognome che inizia per 'B' in una seconda variabile di tipo scaffale.

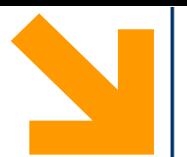

## **Attenzione, il confronto tra variabili di tipi strutturati non è possibile**

```
#include<stdio.h>
```

```
typedef struct
{
float x,y;
}Punto;
int main()
{
    Punto p,q;
    p.x = 10.0;p.y = 11.0;
    q = p;
    if(p == q)printf("\nuguali!\n");
    else
        printf("\ndiversi!\n");
```
**error: invalid operands to binary == (have 'struct <anonymous>' and 'struct <anonymous>')**

return 0;

**Informatica A, AA 20/21, Giacomo Boracchi Informatica A, Giacomo Boracchi**

}